**ISSN 2519-2817 online** Научно-технические достижения студентов строительно-архитектурной отрасли Выпуск 2021-4(150)

УДК 514.112.8.3

#### Т. П. МАЛЮТИНА, Н. С. ЛЕОНОВ, А. С. ШИПТЕНКО

ГОУ ВПО «Донбасская национальная академия строительства и архитектуры»

# ЗАМЕЧАТЕЛЬНЫЕ ТОЧКИ ТРЕУГОЛЬНИКА. ОСОБАЯ ТОЧКА ТЕОРЕМЫ **МОРЛЕЯ**

Аннотация. Статья посвящена рассмотрению графического алгоритма задания основных замечательных точек треугольника: Аполлония, Шпикера, Жергонна, Нагеля, к которым относятся и изотомически сопряжённые с ними точки, например точка Лемуана. Предложен пример задания в точечном исчислении особой точки теоремы Морлея (теоремы о пересечении трисектрис). Опираясь на способы параметризации геометрических форм, получен ряд соотношений для вывода уравнения этой особой точки. Основой для её получения явилась О-теорема (основная теорема БН-исчисления), которая дала возможность найти центр равностороннего треугольника Морлея - точку пересечения прямых, соединяющих вершины заданного треугольника с противолежащими вершинами треугольника Морлея.

Ключевые слова: замечательные точки треугольника, точечное (БН-) исчисление, изогональное и изотомическое сопряжения, теорема Чевы, чевиана, особая точка теоремы Морлея, трисектриса, угловая параметризация

### ФОРМУЛИРОВКА ПРОБЛЕМЫ

Дальнейшее развитие метода прямых исчислений, основанных на графическом отражении свойств пространства, остается актуальной задачей. Предложенная работа является иллюстрацией возможности прикладной геометрии, основанной на БН-исчислении [1], выступать в виде геометрии конструирования.

### АНАЛИЗ ПОСЛЕДНИХ ИССЛЕДОВАНИЙ И ПУБЛИКАЦИЙ

Развитие координатных методов, которые тесно примыкают к вопросам параметризации, способствовало арифметизации геометрии, ее алгебраизации, открыло возможность формальных хорошо разработанных математических методов в решении геометрических задач. Сущностью покоординатного метода точечного (БН-) исчисления является аффинная геометрия. Поэтому при развитии БНисчисления особую роль играют теоремы аффинной геометрии - Чевы [2], Менелая, Карно, Морлея и др. Процесс получения соотношений для вычисления особой точки теоремы Морлея выявил механизм работы математического аппарата [3, 4], точечного (БН-) исчисления, основанный на возможности оперировать непосредственно геометрическими понятиями при описании графических построений.

### ЦЕЛИ

Рассмотреть все примеры замечательных точек треугольника и вычислить особую точку теоремы Морлея.

# ОСНОВНОЙ МАТЕРИАЛ

Строгого математического определения замечательной точки треугольника не существует. С интуитивной точки зрения, «степень замечательности» той или другой точки можно оценить дробью,

© Т. П. Малютина, Н. С. Леонов, А. С. Шиптенко, 2021

в числителе которой - количество нетривиальных свойств, связанных с этой точкой, а в знаменателе - «сложность» её построения. Приведём примеры некоторых замечательных точек.

Первая четвёрка известна с незапамятных времён: точка пересечения медиан (центроид) G, точка пересечения биссектрис (центр вписанной окружности или инцентр) I, точка пересечения высот (ортоцентр) Н, центр описанной окружности (точка пересечения серединных перпендикуляров к сторонам треугольника) О (рис. 1).

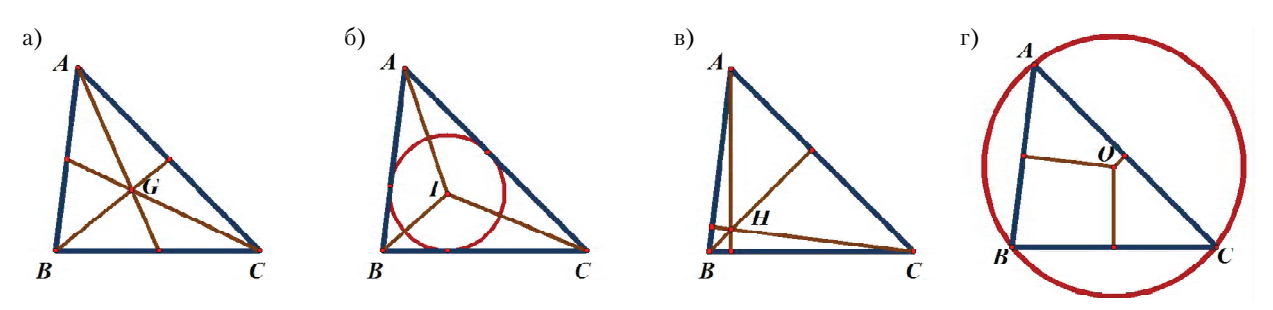

Рисунок 1 - Задание замечательных точек треугольника: а) ценроид: б) инцентр: в) ортоцентр: г) центр описанной окружности.

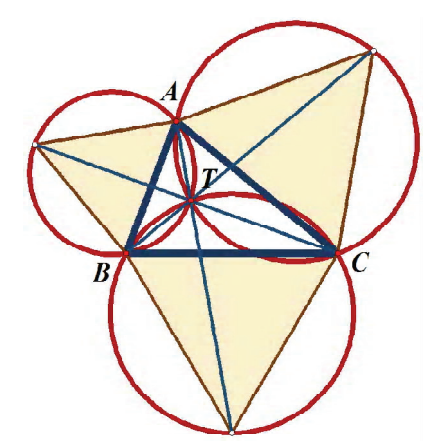

Рисунок 2 - Задание точки Ферма-Торричелли.

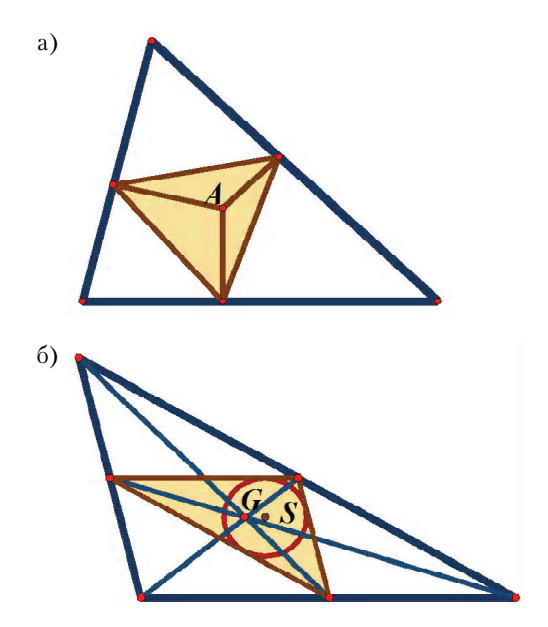

Рисунок 3 - Задание: а) точки Аполлония; б) точки Шпикера.

Пятой была обнаружена т. н. точка Ферма-Торричелли (рис. 2). Если построить на сторонах треугольника правильные треугольники вовне, то вершины этих треугольников образуют треугольник, перспективный исходному с перспектором Т. В этой же точке пересекаются все три окружности, описанные около правильных треугольников. Если точка  $T$  расположена внутри треугольника ABC (т. е. его углы не превосходят  $2\pi/3$ ), то она минимизирует сумму расстояний до вершин.

Дадим описание ещё нескольких замечательных точек.

Точка Аполлония А - точка пересечения прямых, соединяющих вершины треугольника с точками касания вневписанных окружностей с описанной вокруг них (рис. 3).

Точка Шпикера  $S$  – центр окружности, вписанной в серединный треугольник (образованный серединами сторон) (рис. 4).

Является центром тяжести периметра треугольника (составленного из однородных стержней).

> Треугольник (рис. 4), образованный точками касания вписанной (соответственно вневшсанных) окружности перспективен исходному с перспектором в точке  $I$  (соответственно  $N$ ).

> Ещё несколько замечательных точек. Можно заметить, что многие замечательные точки «холят парами». Так, например, изогонально сопряжёнными являются пары **H** и **O** (ортоцентр и центр описанной окружности), Ти А (точка Ферма-Торричелли и точка Аполлония). Точки *J* и *N* (Жергонна и Нагеля) сопряжены изотомически.

> Рассматривая изогональные или изотомические сопряжения некоторых других точек, получим новые замечательные точки (рис. 5). Так появляются I (антиинцентр - точка, изотомически сопряжённая к инцентру),  $H_{m}$  (антиортоцентр изотомически сопряжённая ортоцентру) и О (антицентр описанной окружности - изотомически сопряжённая к $\boldsymbol{0}$ ).

Выпуск 2021-4(150) Научно-технические достижения студентов строительно-архитектурной отрасли

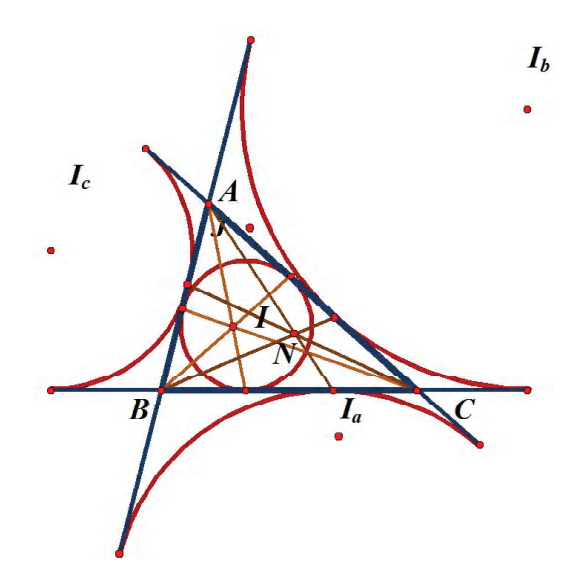

Точки  $G_i$  и  $N_p$  изогонально сопряжённые точкам Жергонна и Нагеля, совпадают с центрами гомотетий, переводящих описанную и вписанную окружности друг в друга. Точка К, изогонально сопряжённая центроиду G, называется точкой Лемуана (рис. 6).

Это единственная точка, являющаяся центроидом своего педального треугольника. Можно показать, что она минимизирует сумму квадратов расстояний до сторон треугольника.

#### Особая точка теоремы Морлея

Из теоремы Морлея [5] известно, что если в каком-нибудь заданном треугольнике  $A_1A_2A_3$ (рис. 7) провести трисектрисы (прямые, которые делят угол на три равные части), то пересечение ближайших к сторонам трисектрис образуют вершины равностороннего треугольника  $B_4B_2B_3$ .

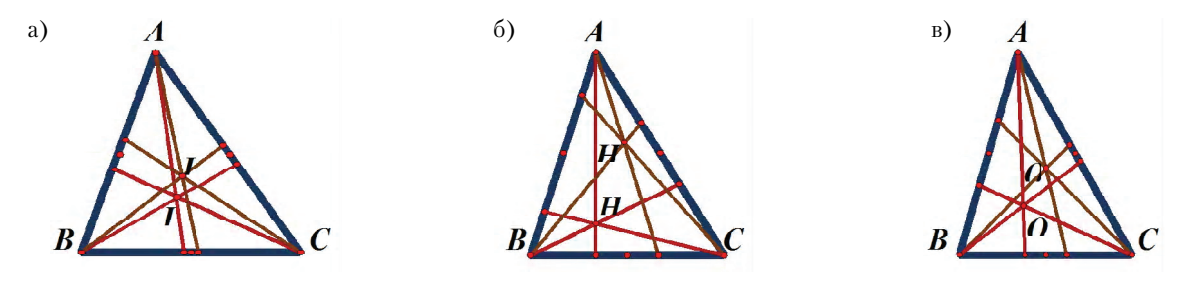

Рисунок 5 - Задание изотомически сопряженных точек треугольника: а) антиинцентра  $I_n$ ; 6) антиортоцентра  $H_n$ ; в) антицентра описанной окружности  $\boldsymbol{0}_{\text{m}}$ .

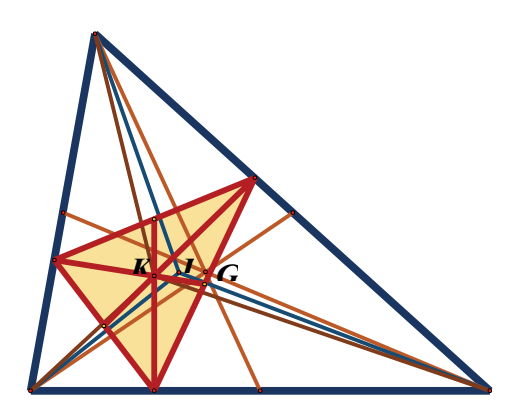

**Рисунок 6** - Задание точки Лемуана  $G$ .

Мы ставим задачу: определить, пересекаются ли прямые  $A_1B_1$ ,  $A_2B_2$ , и  $A_3B_3$  в одной точке или нет. Если ответ положительный, то обозначим эту точку через  $R$  и определим её координаты. Опираясь на угловую параметризацию, получаем:

$$
B_3 = \frac{A_1 \cdot (ctg\beta - ctg3\beta) + A_2 \cdot (ctg\alpha - ctg3\alpha) + A_3 \cdot (ctg3\alpha + ctg3\beta)}{ctg\alpha + ctg\beta};
$$
  
\n
$$
B_2 = \frac{A_3 \cdot (ctg\alpha - ctg3\alpha) + A_1 \cdot (ctg\gamma - ctg3\gamma) + A_2 \cdot (ctg3\alpha + ctg3\gamma)}{ctg\alpha + ctg\gamma};
$$
  
\n
$$
B_1 = \frac{A_2 \cdot (ctg\gamma - ctg3\gamma) + A_3 \cdot (ctg\beta - ctg3\beta) + A_1 \cdot (ctg3\gamma - ctg3\beta)}{ctg\gamma + ctg\beta}.
$$
  
\n(1)

ISSN 2519-2817 online Вестник Донбасской национальной академии строительства и архитектуры

**Рисунок** 4 – Задание точек Жергонна  $J$  и Нагеля  $N$ .

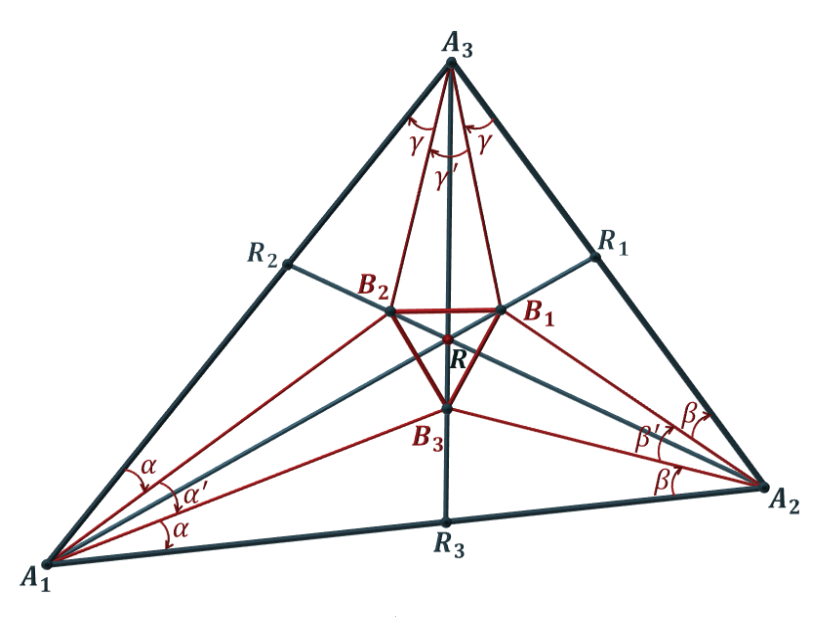

**Рисунок 7** – Задание особой точки теоремы Морлея  $\boldsymbol{R}$ .

В геометрическом содержании коэффициентов в данной системе (1) вытекает:

$$
\frac{B_3 R_3}{A_3 R_3} = \frac{ctg3\alpha + ctg3\beta}{ctg\alpha + ctg\beta}; \qquad \frac{B_2 R_2}{A_2 R_2} = \frac{ctg3\alpha + ctg3\gamma}{ctg\alpha + ctg\gamma}; \qquad \frac{B_1 R_1}{A_1 R_1} = \frac{ctg3\gamma + ctg3\beta}{ctg\gamma + ctg\beta}.
$$
 (2)

Используя точечное исчисление из предыдущих соотношений (2), находим:

$$
A_1 A_2 R_3 = \frac{ctg\alpha - ctg3\alpha}{ctg\beta - ctg3\beta}; \qquad A_2 A_3 R_1 = \frac{ctg\beta - ctg3\beta}{ctg\gamma - ctg3\gamma}; \qquad A_3 A_1 R_1 = \frac{ctg\gamma - ctg3\gamma}{ctg\alpha - ctg3\alpha}.
$$
 (3)

Перемножаем простые соотношения трёх точек с учётом данных выражений (3):

$$
A_1 A_2 R_3 \cdot A_2 A_3 R_1 \cdot A_3 A_1 R_1 = 1
$$

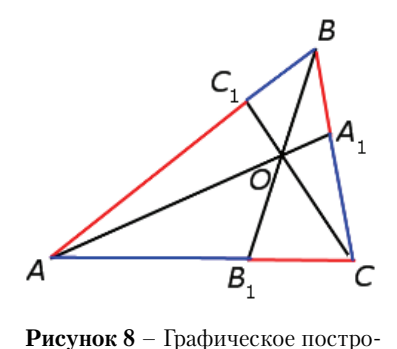

ение чевиан  $AA_1$ ,  $BB_1$  и  $CC_1$ .

Последнее соотношение удовлетворяет теореме Чевы (рис. 8). Теорема Чевы 1. Если на сторонах АВ, ВС и СА треугольника АВС взяты, соответственно, точки  $C_1$ ,  $A_1$  и  $B_1$  (рис. 6), то отрезки  $AA_1$ ,  $BB_1$  и  $CC_1$  пересекаются в одной точке тогда и только тогда, когда выполнено равенство:

$$
\frac{AC_1}{BC_1} \cdot \frac{BA_1}{CA_1} \cdot \frac{CB_1}{AB_1} = 1.
$$

Отрезки  $A_1$ ,  $B_1$  и  $C_1$  называются *чевианами*, то есть чевиана – это отрезок в треугольнике, соединяющий вершину треугольника с точкой на противоположной стороне.

Таким образом, особая точка теоремы Морлея существует, причём она существует не обязательно для трисектрис, достаточно, чтобы от сторон треугольника откладывались равные углы.

Если менять значения  $\alpha$ ,  $\beta$  и  $\gamma$ , то будем иметь разные особые точки из данного треугольника. Например,  $\alpha' = \beta' = \gamma' = 0$  – тогда R является центром вписанной окружности. Исследование значений  $\alpha$ , β и у очень важно для получения различных особых точек. Можно утверждать, что нами решена не задача, а серьёзная практическая проблема.

Следовательно, точка R существует при любых значениях. Далее рассмотрим определение координат точки R, применяя **O**-теорему для треугольника  $A_1A_2R_3$ :

$$
A_1 A_2 R_3 \cdot A_2 R_1 A_3 \cdot R_1 A_1 R = -1. \tag{4}
$$

Преобразовав соотношения трёх точек прямой:  $A_1R_1A_3 = -(1 + A_2A_3R_1)$  с учётом выражений из точечного исчисления (3), получим:

$$
A_2 R_1 A_3 = -\left(1 + \frac{ctg\beta - ctg3\beta}{ctg\gamma - ctg3\gamma}\right) = \frac{ctg3\beta + ctg3\gamma - ctg\beta - ctg\gamma}{ctg\gamma - ctg3\gamma}.
$$
\n(5)

Из выражения  $A, A, R, \cdot A, R, A, \cdot R, AR = -1$  (4) с учётом предыдущего выражения (5) получим:

$$
A_1 R_1 R = \frac{ctg\alpha - ctg3\alpha}{ctg\beta - ctg3\beta} \cdot \frac{ctg\beta + ctg3\beta - ctg3\beta \cdot ctg3\gamma}{ctg\beta - ctg3\beta}.
$$
(6)

Определим  $R_1$  из выражения точечного исчисления (3):

$$
R_1 = \frac{A_3 \cdot (ctg\beta - ctg3\beta) + A_2 \cdot (ctg\gamma - ctg3\gamma)}{ctg\beta + ctg\gamma - ctg3\beta - ctg3\gamma}.
$$
\n(7)

Для упрощения введём такие обозначения:

$$
a = \frac{\sin 3\alpha}{2 \cdot \cos \alpha}; \quad b = \frac{\sin 3\beta}{2 \cdot \cos \beta}; \quad c = \frac{\sin 3\gamma}{2 \cdot \cos \gamma}.
$$
 (8)

Тогда окончательно получим искомую точку теоремы Морлея:

$$
R = \frac{A_1 a + A_2 b + A_3 c}{a + b + c}.
$$
\n<sup>(9)</sup>

Следует учесть то, что для нашего случая использования трисектрис известно:

$$
\alpha=\frac{\alpha_{23}}{3};\quad \beta=\frac{\alpha_{31}}{3};\quad \gamma=\frac{\alpha_{12}}{3}.
$$

Тогда система для *a*, *b*, *c* (8) примет вид:

$$
a = \frac{\sin \alpha_{23}}{2 \cdot \cos \frac{\alpha_{23}}{3}}; \quad b = \frac{\sin \alpha_{31}}{2 \cdot \cos \frac{\alpha_{31}}{3}}; \quad c = \frac{\sin \alpha_{12}}{2 \cdot \cos \frac{\alpha_{12}}{3}}.
$$
(10)

Подставляя данные соотношения (10) в формулу для R (9), искомая точка теоремы Морлея примет вид:

$$
R = \frac{A_1 \left(\frac{\sin \alpha_{23}}{2 \cdot \cos \frac{\alpha_{23}}{3}}\right) + A_2 \cdot \left(\frac{\sin \alpha_{31}}{2 \cdot \cos \frac{\alpha_{31}}{3}}\right) + A_3 \cdot \left(\frac{\sin \alpha_{12}}{2 \cdot \cos \frac{\alpha_{12}}{3}}\right)}{\frac{\sin \alpha_{23}}{2 \cdot \cos \frac{\alpha_{33}}{3}} + \frac{\sin \alpha_{31}}{2 \cdot \cos \frac{\alpha_{31}}{3}} + \frac{\sin \alpha_{12}}{2 \cdot \cos \frac{\alpha_{12}}{3}}}
$$
(11)

# ВЫВОДЫ

Особая точка теоремы Морлея существует. Для её вычисления необходимо воспользоваться соотношениями (9) и (10) или (11). Полученная точечная формула является еще одним дополнением списка замечательных точек треугольника. Известно, что точечные формулы позволяют при расчётах вместо точек брать только одну их координату и этим работать в пространстве в измерений. Это свойство точечного исчисление используется при решении практических задач многомерного пространства, что требует разработки новых различных точечных соотношений. Разработанная система получения точечных формул может быть использована для решения практических геометрических задач и проективных преобразований с применением средств компьютерной графики. Это позволяет использовать полученные соотношения для разработки вычислительных алгоритмов конструирования плоских и пространственных форм в пространстве [6].

# СПИСОК ЛИТЕРАТУРЫ

1. Балюба, И. Г. Точечное исчисление : учебное пособие / И. Г. Балюба, В. М. Найдыш; Мелитопольский государственный педагогический университет. - Мелитополь: МГПУ им. Б. Хмельницкого, 2015. - 234 с. - Текст: непосредственный.

- 2. Зуланке, Р. Алгебра и геометрия : учебник / Р. Зуланке, А. Л. Онищик. Том 3. Проективные геометрии и геометрии Клейна - Москва: МЦНМО, 2020. - 512 с. - Текст: непосредственный.
- 3. Найдыш, В. М. Алгебра БН-исчисления / В. М. Найдыш, И. Г. Балюба, В. М. Верещага. Текст: непосредственный // Приклална геометрія та інженерна графіка: міжвіломчий науковий збірник. - 2012. - Випуск 90. - $C. 210 - 215.$
- 4. Малютина, Т. П. Интерпретация вычислительной геометрии плоских фигур в точечном исчислении : специальность 05.01.01 «Инженерная геометрия и компьютерная графика» : лиссертация на соискание научной степени кандидата технических наук / Малютина Татьяна Петровна; Макеевский инженерно-строительный институт. - Макеевка, 1998. - 161 с. - Текст: непосредственный.
- 5. Беклемишев, Д. В. Курс аналитической геометрии и линейной алгебры : учебник / Д. В. Беклемишев. Москва : ФИЗМАТЛИТ, 2005. - 304 с. - Текст: непосредственный.
- 6. Давыленко, И. П. Конструирование поверхностей пространственных форм метолом полвижного симплекса: специальность 05.01.01 «Инженерная геометрия и компьютерная графика» : диссертация на соискание научной степени кандидата технических наук / Давыденко Иван Петрович; Донбасская национальная академия строительства и архитектуры. - Макеевка, 2012. - 164 с. - Текст : непосредственный.

Получена 30.04.2021

# Т. П. МАЛЮТІНА, М. С. ЛЕОНОВ, О. С. ШИПТЕНКО ЧУДОВІ ТОЧКИ ТРИКУТНИКА. ОСОБЛИВА ТОЧКА ТЕОРЕМИ МОРЛЕЯ ДОУ ВПО «Донбаська національна академія будівництва і архітектури»

Анотація. Стаття присвячена розгляду графічного алгоритму завдання основних чудових точок трикутника: Аполлонія, Шпікера, Жергонна, Нагеля, до яких відносяться і ізотомічно сполучені з ними точки, наприклад точка Лемуана. Запропоновано приклад завдання в точковому численні особливої точки теореми Морлея (теореми про перетин трісектріс). Спираючись на способи параметризації геометричних форм, отриманий рял співвілношень для вивелення рівняння пієї особливої точки. Основою для її отримання з'явилася О-теорема (основна теорема БН-обчислення), яка дала можливість знайти центр рівностороннього трикутника Морлея - точку перетину прямих, що з'єднують вершини заданого трикутника з протилежними вершинами трикутника Морлея.

Ключові слова: чудові точки трикутника, точкове (БН-) обчислення, ізогональное і ізотомічне сполучення, теорема Чеви, чевіана, особлива точка теореми Морлея, трисектриса, кутова параметризація.

# TATYANA MALUTINA, NIKITA LEONOV, ALEXANDER SHIPTENKO WONDERFUL POINTS OF THE TRIANGLE. SINGULAR POINT OF MORLEY'S **THEOREM**

Donbas National Academy of Civil Engineering and Architecture

Abstract. The article is devoted to the consideration of the graphical algorithm for defining the main remarkable points of the triangle: Apollonius, Spiker, Gergonne, Nagel, which also include points that are isotomically conjugate with them, for example, the Lemoine point. An example of specifying the singular point of Morley's theorem (the theorem on the intersection of trisectrices) is proposed. Based on the methods of parametrizing geometric shapes, a number of relations are obtained for deriving the equation of this singular point. The basis for obtaining it was the O-theorem (the main theorem of BN-calculus), which made it possible to find the center of an equilateral Morley triangle – the intersection point of the lines connecting the vertices of a given triangle with the opposite vertices of the Morley triangle.

Key words: remarkable points of a triangle, point (BN-) calculus, isogonal and isotomic conjugation, Cheva's theorem, cheviana, a singular point of Morley's theorem, trissector, angular parametrization.

Малютина Татьяна Петровна - кандидат технических наук, доцент кафедры специализированных информационных технологий и систем ГОУ ВПО «Лонбасская национальная академия строительства и архитектуры». Научные интересы: развитие альтернативного геометрического аппарата рационального описания контуров геометрических тел, создание расчетных моделей различных технических форм в процессе их проектирования на основе математического аппарата БН-исчисления.

Леонов Никита Сергеевич - ассистент кафедры специализированных информационных технологий и систем ГОУ ВПО «Донбасская национальная академия строительства и архитектуры». Научные интересы: исследование комбинированных методов и подходов к решениям планиметрических и стереометрических задач и их практическое применение, участие в создании расчетных моделей различных технических форм в процессе их проектирования на основе математического аппарата БН-исчисления.

**Шиптенко Александр Сергеевич** – студент ГОУ ВПО «Донбасская национальная академия строительства и архитектуры». Научные интересы: изучение и освоение механизма работы математического аппарата точечного (БН) исчисления на примере получения новых соотношений особых точек треугольника, решения задач с плоски) ми фигурами, в определитель которых входят точки симплекса.

**Малютіна Тетяна Петрівна** – кандидат технічних наук, доцент кафедри спеціалізованих інформаційних технологій і систем ДОУ ВПО «Донбаська національна академія будівництва і архітектури». Наукові інтереси: розвиток аль) тернативного геометричного апарату раціонального опису контурів геометричних тіл, створення розрахункових моделей різних технічних форм у процесі їх проектування на основі математичного апарату БН-обчислення.

**Леонов Микита Сергійович** – асистент кафедри спеціалізованих інформаційних технологій і систем ДОУ ВПО «Донбаська національна академія будівництва і архітектури». Наукові інтереси дослідження комбінованих методів і підходів до рішень планіметричних і стереометричних задач і їх практичне застосування, участь в створенні розра) хункових моделей різних технічних форм у процесі їх проектування на основі математичного апарату БН-обчислення.

**Шиптенко Олександр Сергійович** – студент ДОУ ВПО «Донбаська національна академія будівництва і архітекту) ри». Наукові інтереси: вивчення і освоєння механізму роботи математичного апарату точкового (БН) обчислення на прикладі отримання нових співвідношень особливих точок трикутника, вирішення завдань з плоскими фігурами, в визначник яких входять точки симплекса.

**Malutina Tatyana** – Ph. D. (Eng.), Associate Professor, Specialized Information Technology and Systems Department, Donbas National Academy of Civil Engineering and Architecture. Scientific interests: development of an alternative geometric apparatus for the rational description of the contours of geometric bodies, the creation of computational models of various technical forms in the process of their design on the basis of the mathematical apparatus of BN calculus.

**Leonov Nikita** – Assistant of Specialized Information Technology and Systems Department, Donbas National Academy of Civil Engineering and Architecture. Scientific interests: research of combined methods and approaches to solving planimetric and stereometric problems and their practical application, participation in the creation of computational models of various technical forms in the process of their design based on the mathematical apparatus of BN-calculus.

**Shiptenko Alexander** – student, Donbas National Academy of Civil Engineering and Architecture. Scientific interests: studying and mastering the mechanism of operation of the mathematical apparatus of point (BN) calculus by the example of obtaining new relations for singular points of a triangle, solving problems with plane figures, the determinant of which includes points of a simplex.